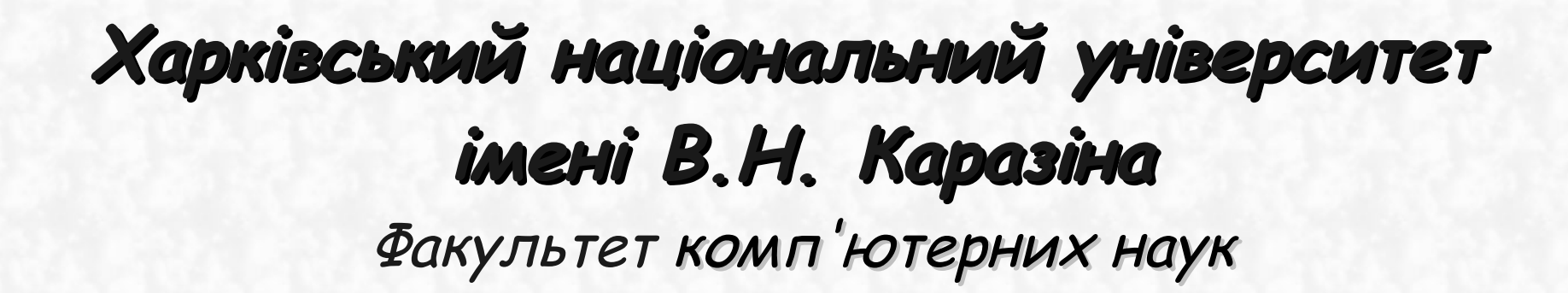

**Аналіз та обробка даних за допомогою вільного програмного забезпечення у сфері навчання**

**Доповідач: Хоткевич Катерина Володимирівна**

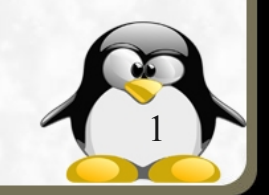

## Робота з даними у сфері навчання

### Актуальність:

кожен студент, що в майбутньому збирається працювати у економічній, науковій, технічній чи бізнесовій сфері, повинен володіти не тільки теоретичними знаннями, але й мати навички роботи з відповідним програмним забезпеченням.

#### ● Проблема:

дуже важливим є впровадження у комп'ютерних аудиторіях сучасного програмного забезпечення.

#### <u>Вихід:</u>

вирішенням цієї проблеми є вільне програмне забезпечення, що без перешкод може бути встановлене не тільки в навчальних закладах, але й вдома у кожного студента.

2

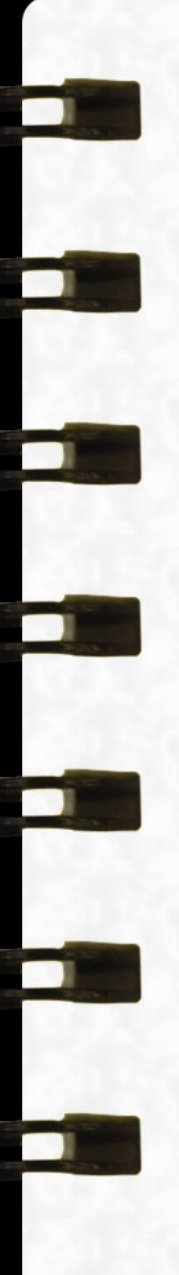

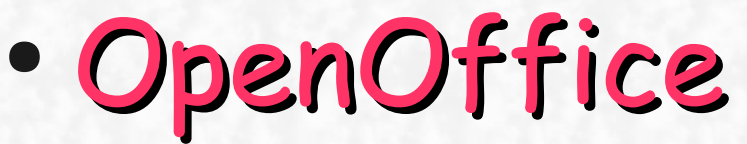

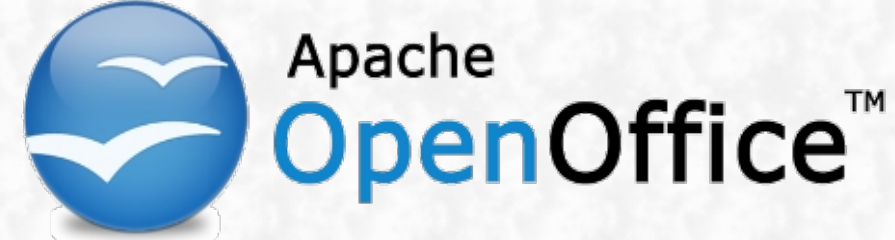

- GNU Octave
- **Gnuplot**
- ROOT
- MariaDB

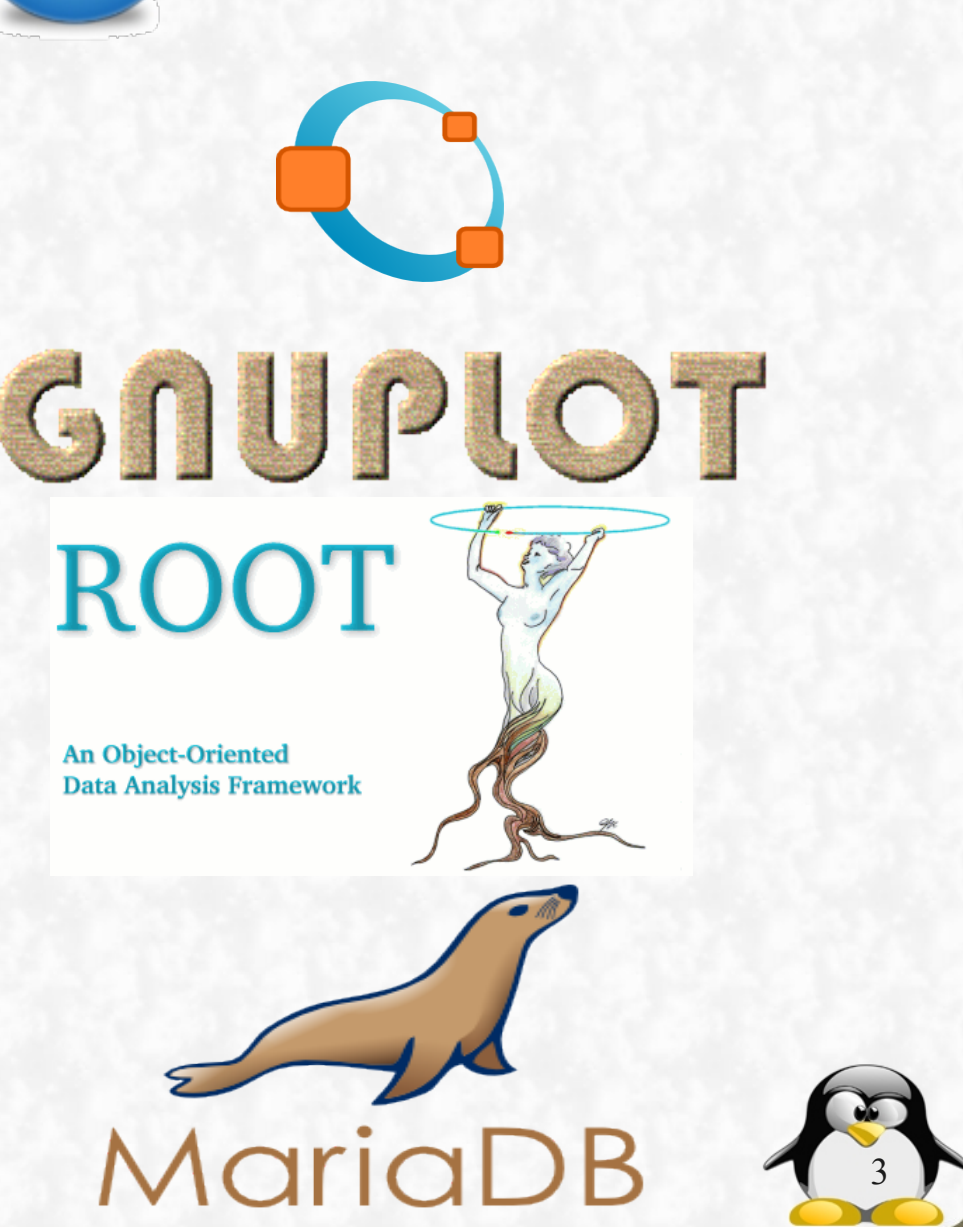

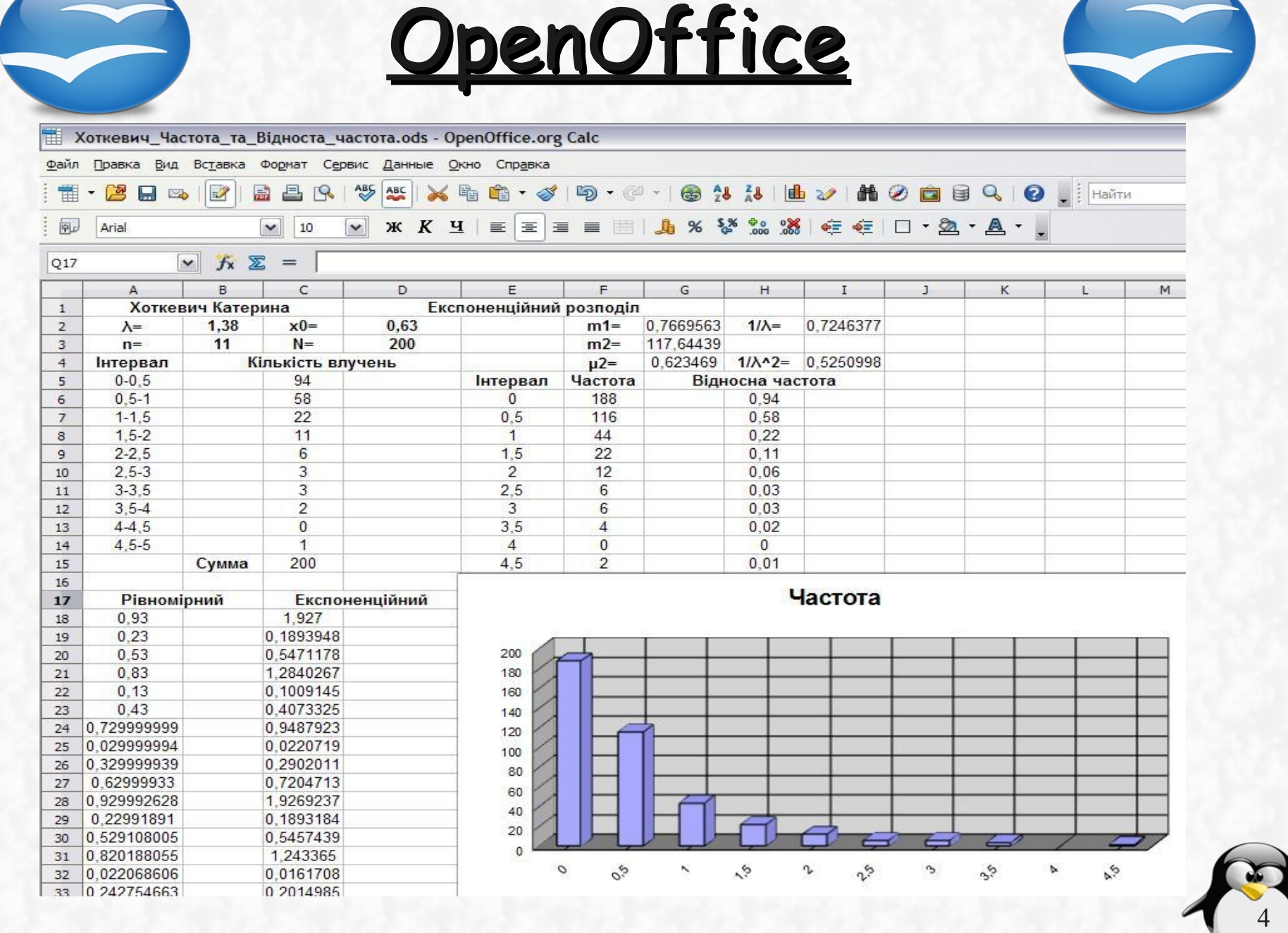

 $\blacksquare$ 

m

 $\blacksquare$ 

**COL** 

**SOF** 

I

**COL** 

 $\blacksquare$ 

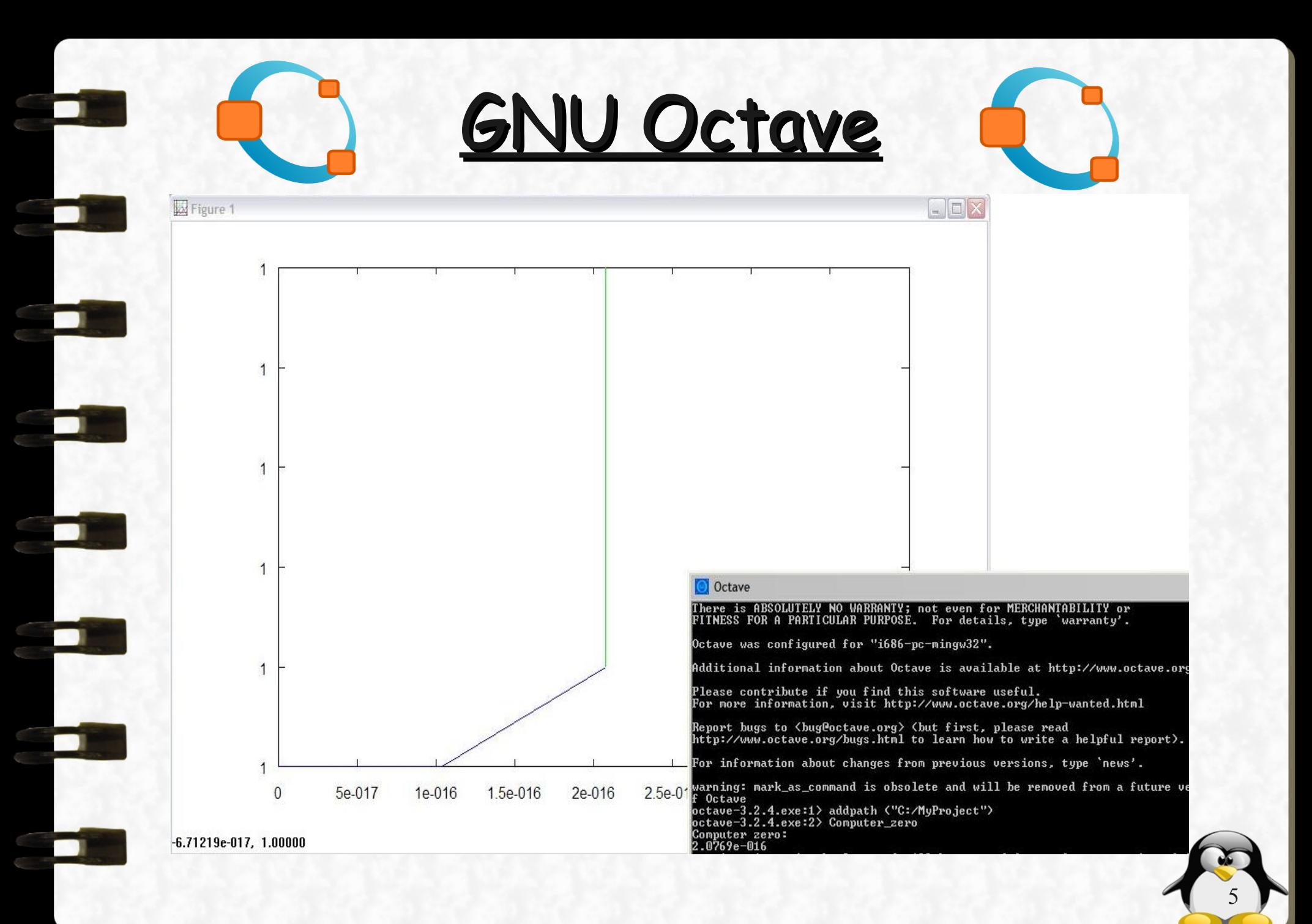

# GNUPLOT

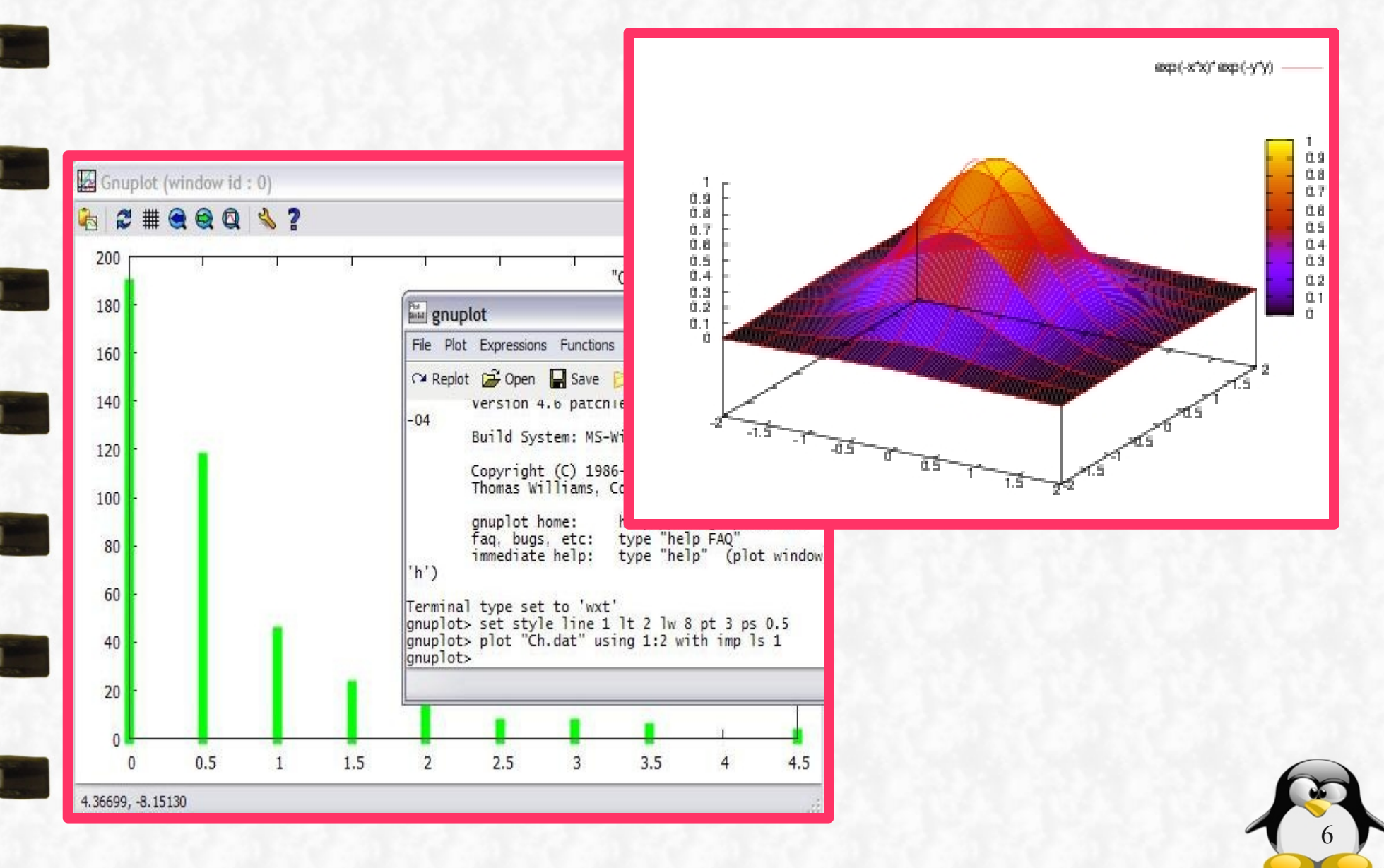

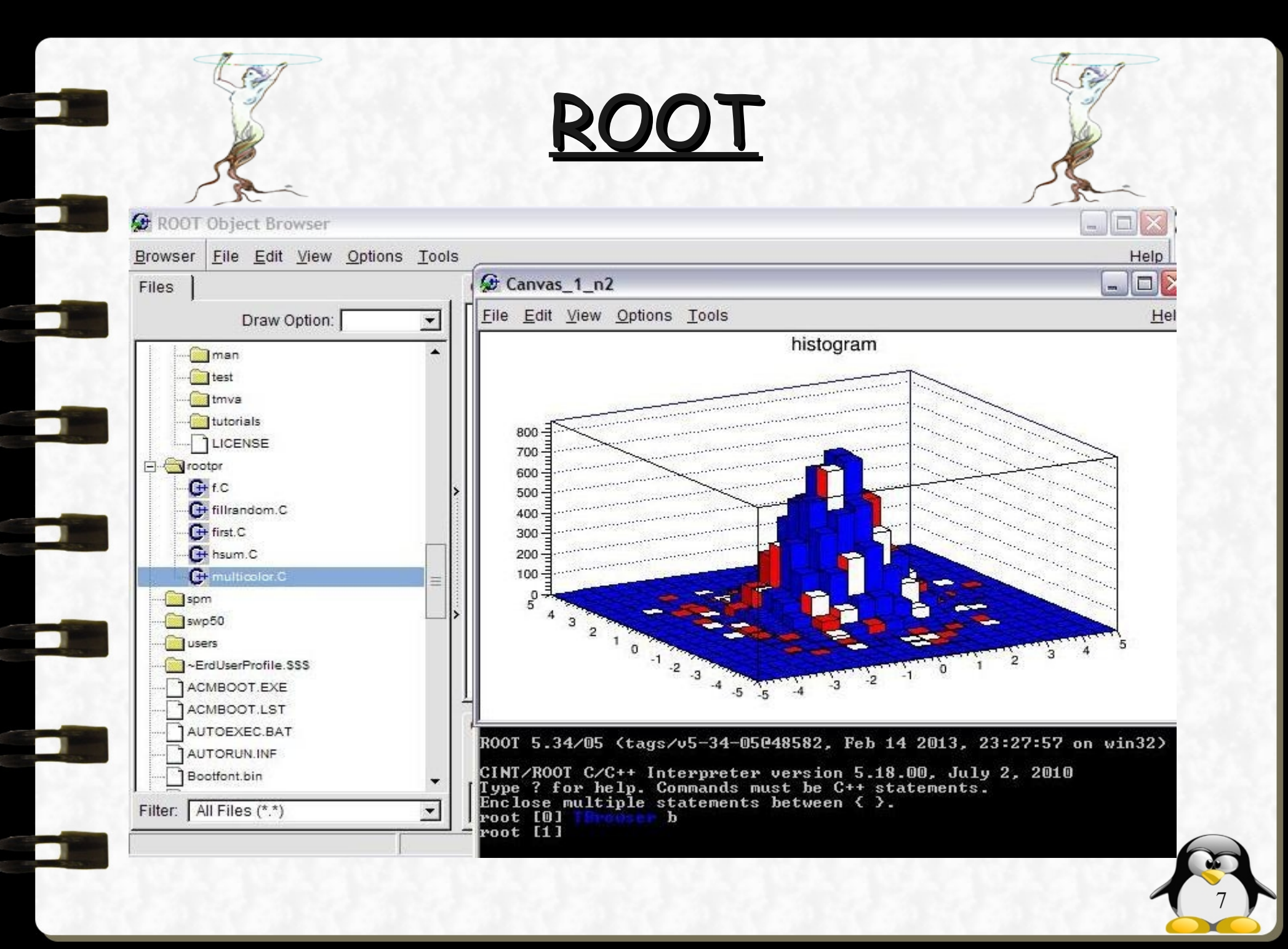

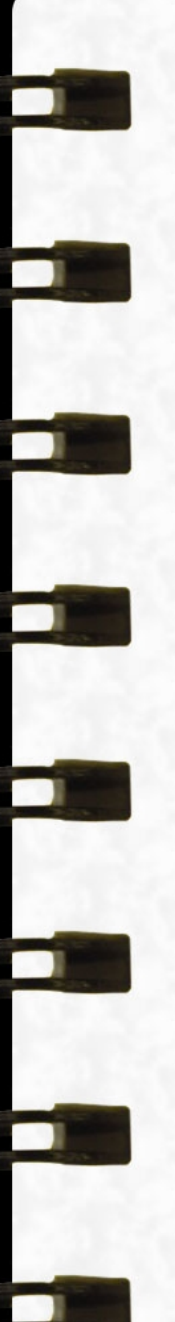

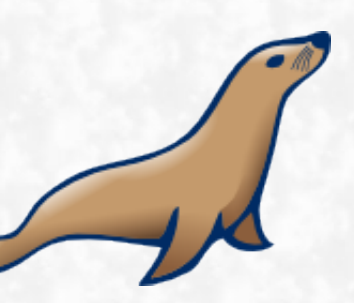

## MariaDB

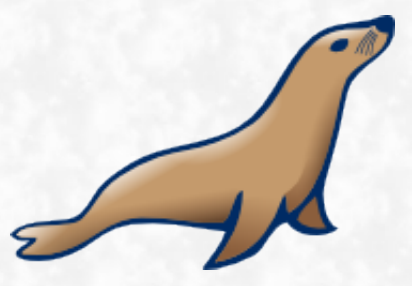

**Request1: SELECT Student.Name, Student.Ball, Student.Group FROM Student WHERE (((Student.Name) Not IN (SELECT Student.Name FROM Student WHERE (Student.Ball IN (SELECT Max(Student.Ball) AS [Max-Ball] FROM Student GROUP BY Student.Group))))); Request2: SELECT Request1.Name, Request1.Ball FROM Request1 WHERE (Request1.Ball) In (SELECT Max(Request1.Ball) AS [Max-Ball] FROM Request1 GROUP BY Request1.Group);**

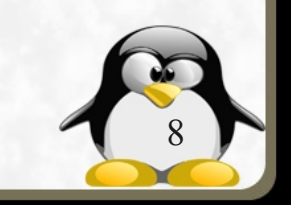

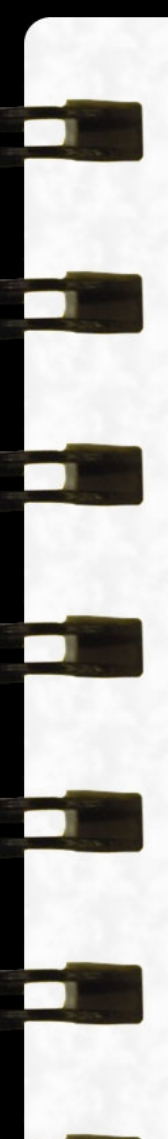

### Висновки:

### Вільне програмне забезпечення:

- надає змогу здійснювати широкий спектр різноманітних операцій над даними
- не потребує жодних фінансових витрат
- дозволяє підійти до обробки даних з різних точок зору, кожна з яких реалізується у конкретному програмному продукті
- дає можливість навчатися та розвивати свої здібності кожному бажаючому

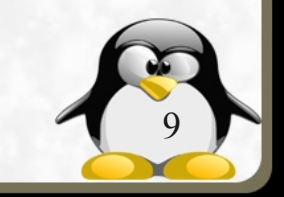

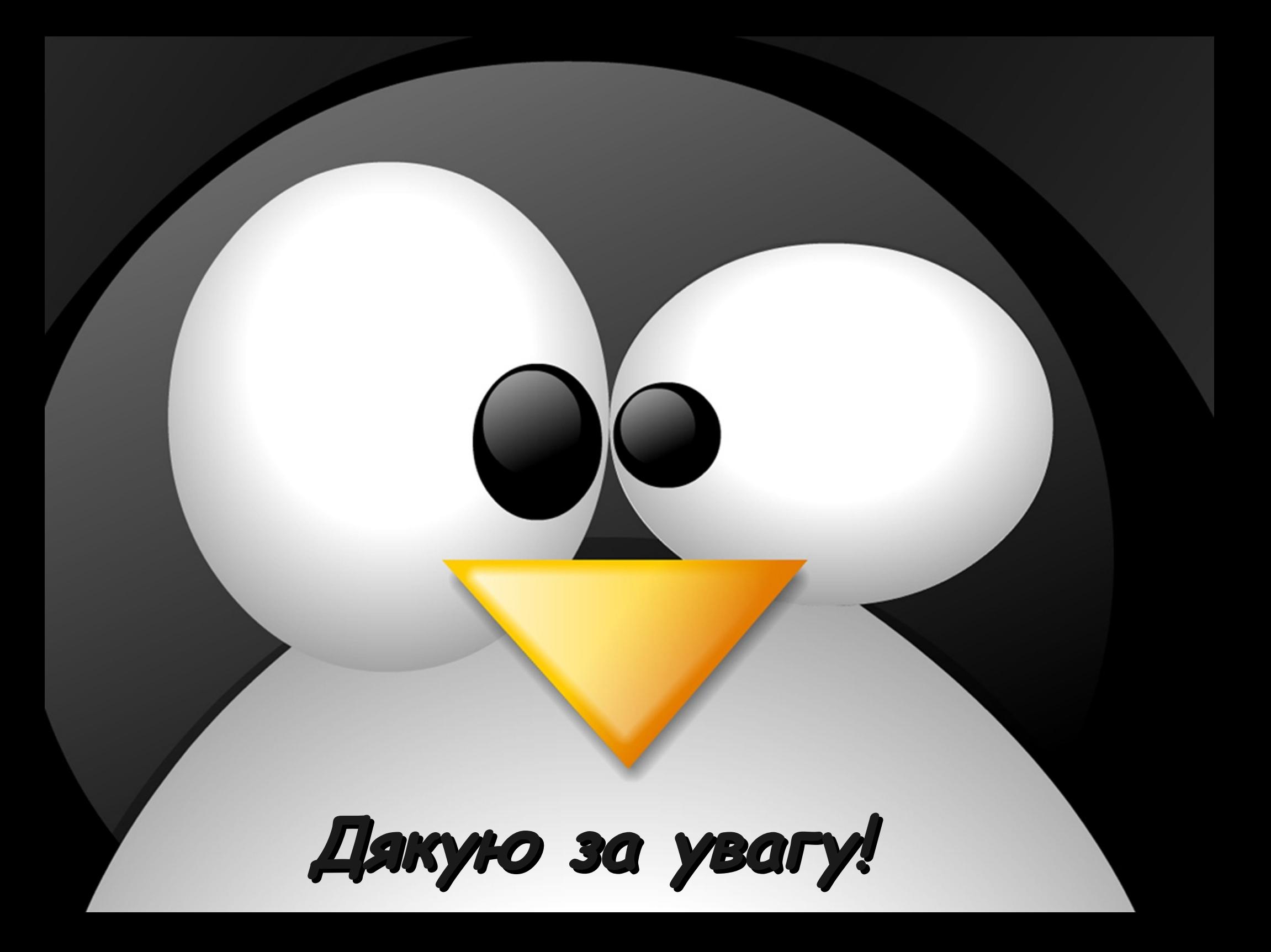